## 首都大学東京図書館 メディカルオンラインへの学認ログイン方法 <荒川キャンパス所属者限定>

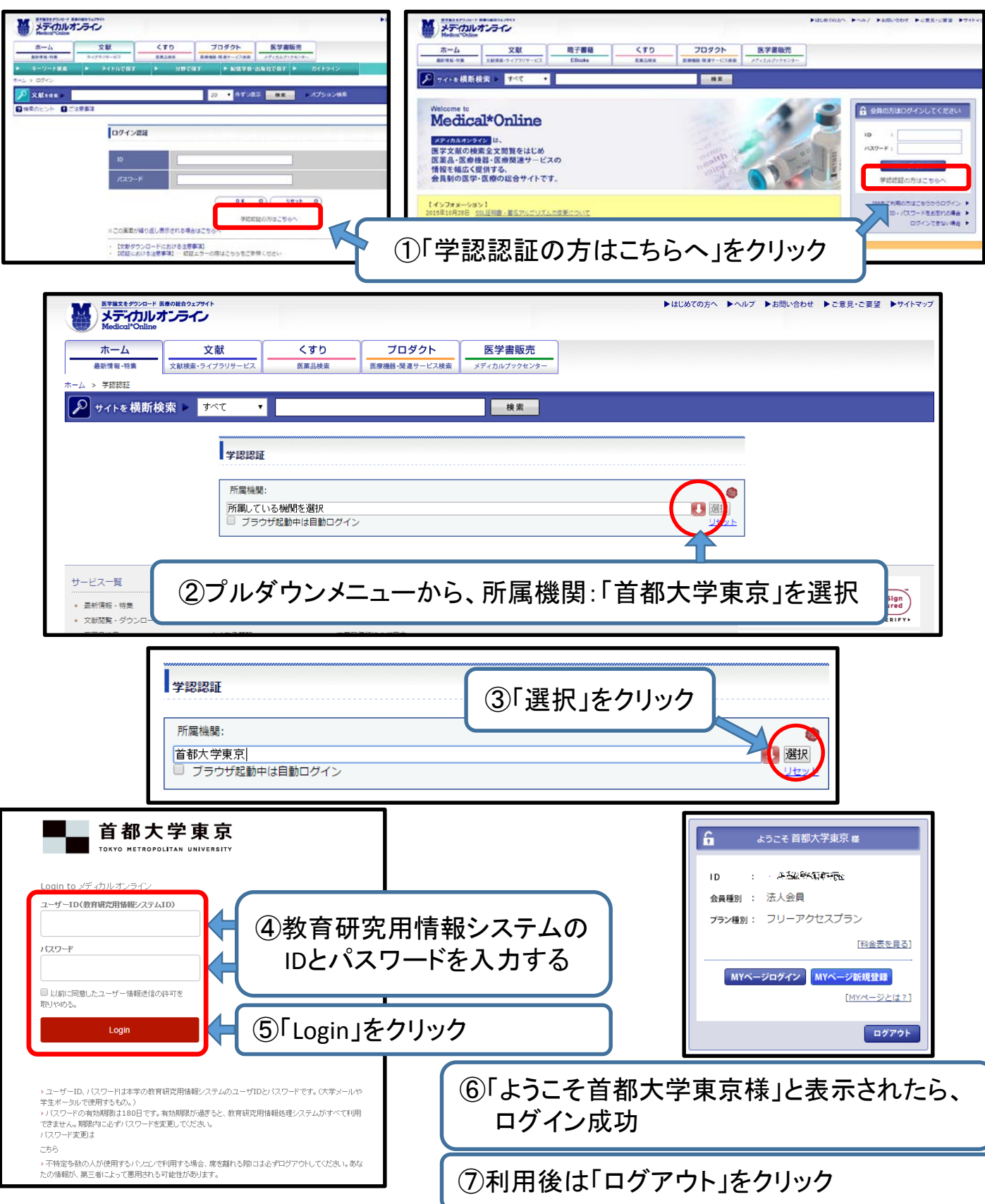